## <code>VPB[BR[</code>n , is <code>List]] := VPB[</code>n, <code>Module[</code>{ $\pi$  = <code>Range@</code>n, i}, <code>Sequence @@Table[</code>  $If$  $\iota$   $> 0$ ,

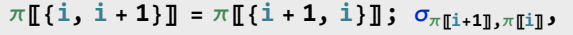

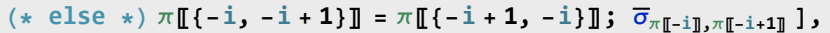

**{i,** is**}] ]];**

**VD[**br\_BR**] := VD[VPB@**br**]**